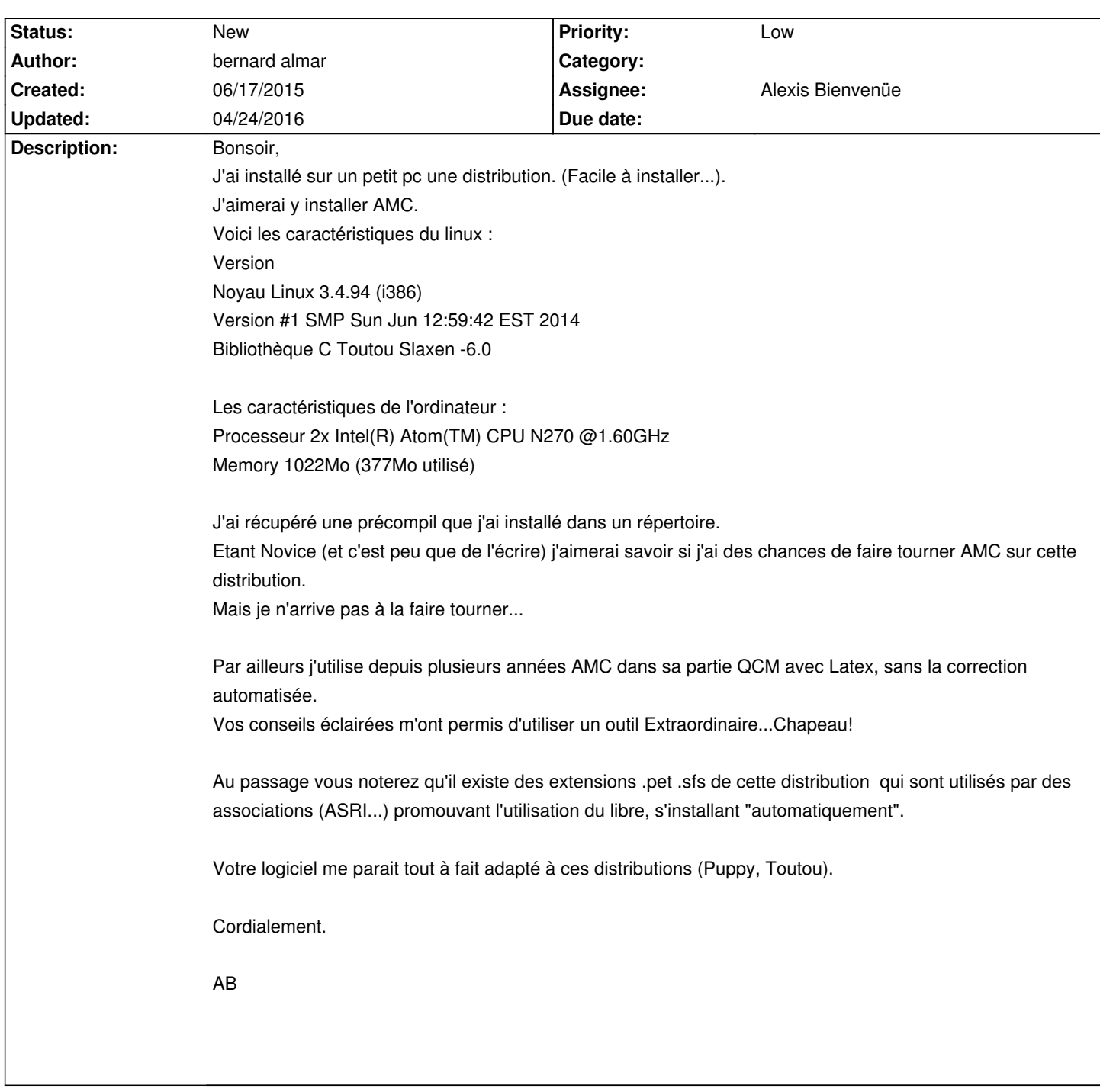

## **Auto Multiple Choice - Support # 369: AMC et distribution Puppy (Toutou)**

## **History**

## **04/24/2016 04:01 pm - bernard almar**

Rebonjour,

je n'arrive toujours pas à installer, sur cette distribution toutou, AMC...Ai-je l'espoir de voir un début d'élément de réponses sur la possibilité de réussir l'installation?

AB.

## **04/24/2016 10:34 pm - Alexis Bienvenüe**

Avez-vous essayé de compiler AMC à partir des sources ? Qu'est-ce que ça a donné ?